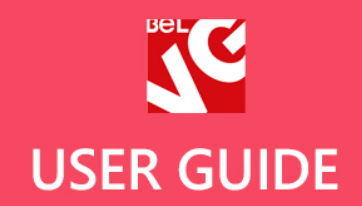

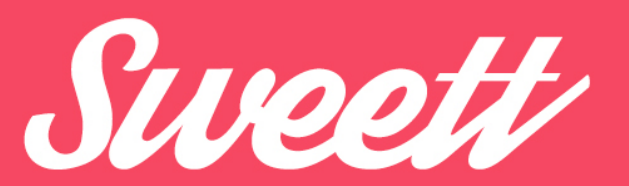

# Responsive Prestashop 1.6 Template

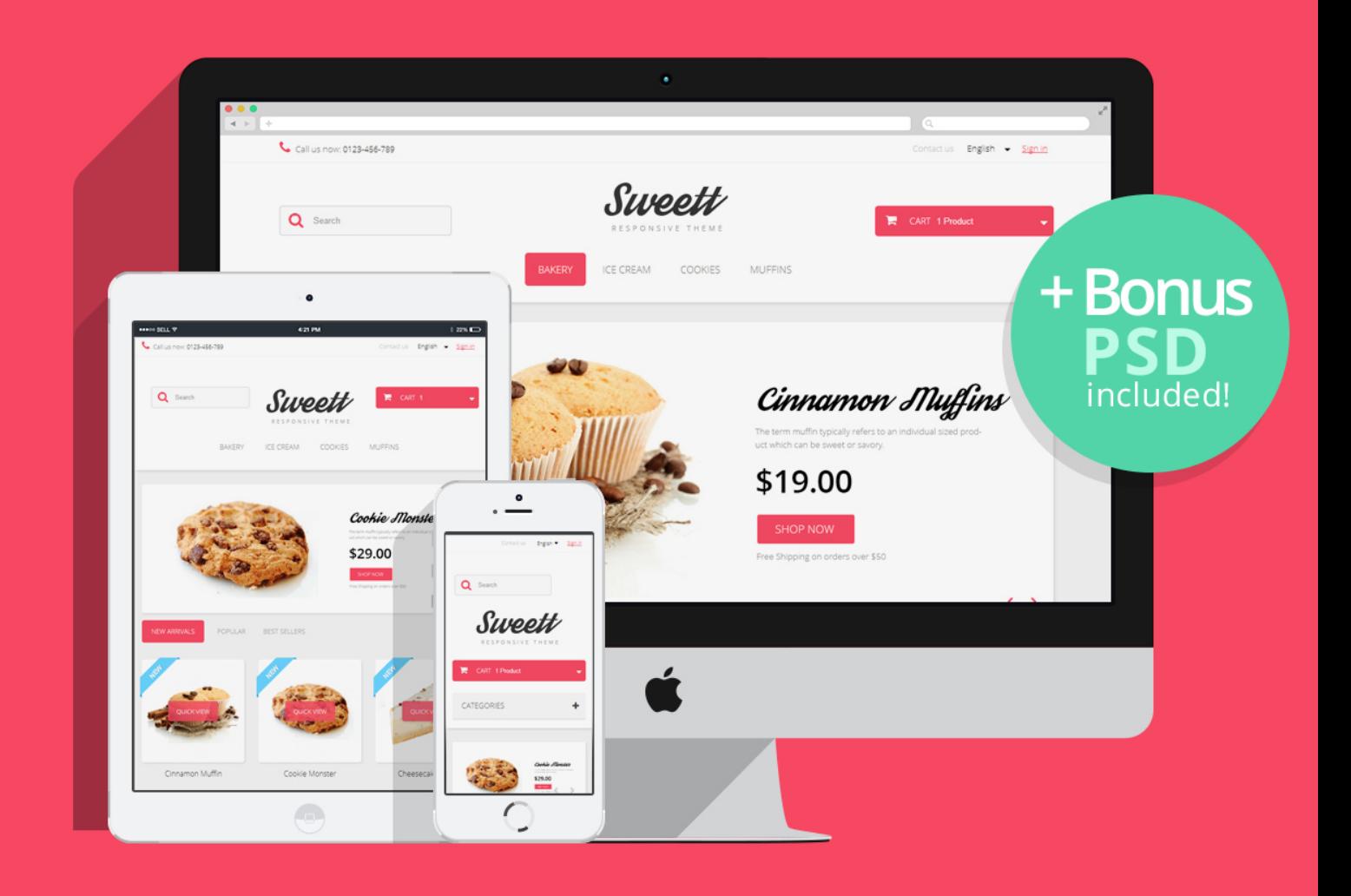

## **OUR SUPPORT TEAM:** STORE@BELVG.COM, SKYPE: STORE.BELVG

## **Table of Contents**

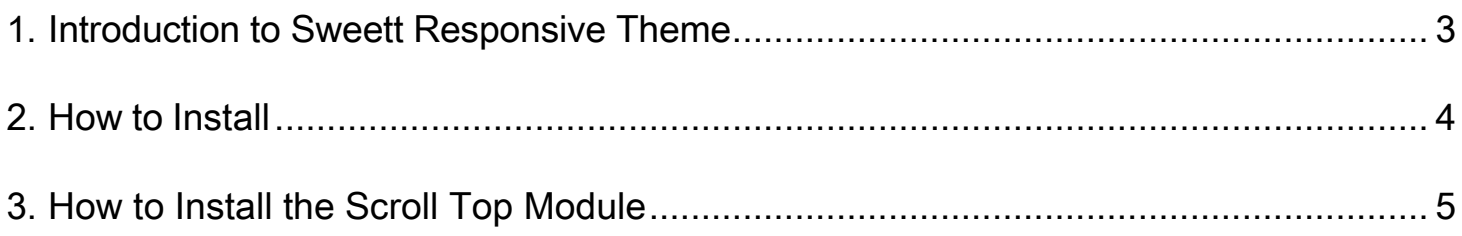

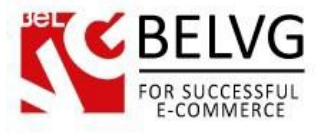

### **1. Introduction to Sweett Responsive Theme**

<span id="page-2-0"></span>Our new Prestashop Sweett Responsive Theme is meant to look sweet and eye-catching. Best suited for stores selling sweets and something not very serious (like party supplies) it can add to a lot of different product lines. The responsive design lets you apply and enjoy the theme across different devices and resolutions as well as device rotation.

Theme is also supplied with the Scroll Top, Quick-view module and the slider on the main page which is responsive to touch-control on tablets and mobile devices.

#### Highlight features:

- Adaptive Prestashop theme;
- Superb design perfect for stores selling sweets;
- PSD homepage, banners and sliders included;
- Scroll Top module included.

#### General features:

- Cross-browser support. Compatible with IE8+, Firefox 10+, Safari 5, Chrome 5, Opera 10;
- Easy to change design and layout;
- Prestashop 1.6;
- HTML 5, CSS 3 and JavaScript.

#### Mobile features:

- Device rotation support;
- Android/iPhone/iPad compatibility;
- Opera mobile compatibility.

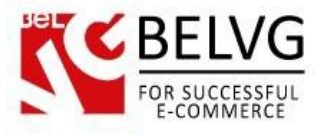

### **2. How to Install**

<span id="page-3-0"></span>In order to install a new theme, please follow these steps.

Go to Preferences**–>** Themes and press Add new theme button.

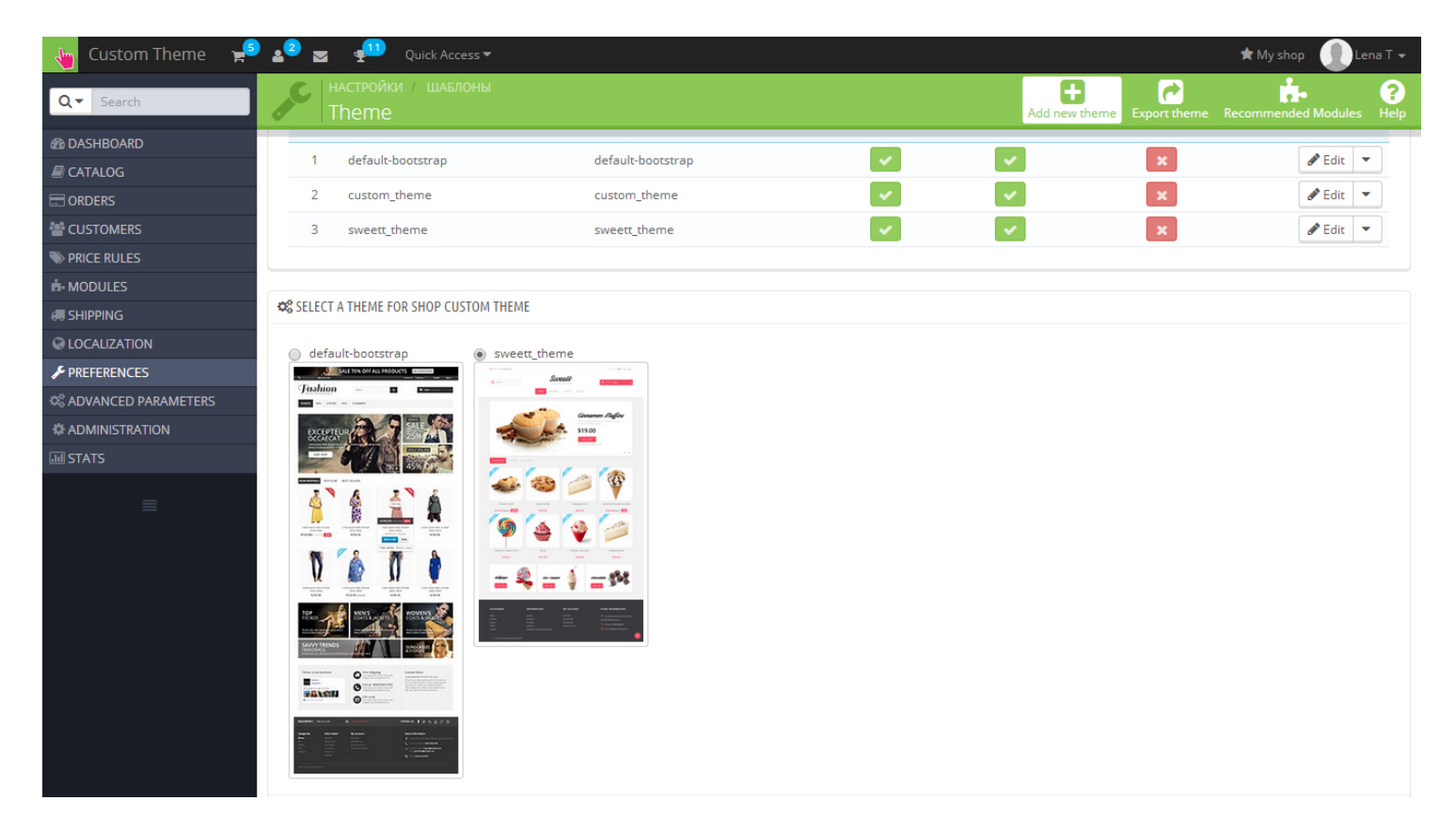

Upload Zip of the theme in the next window.

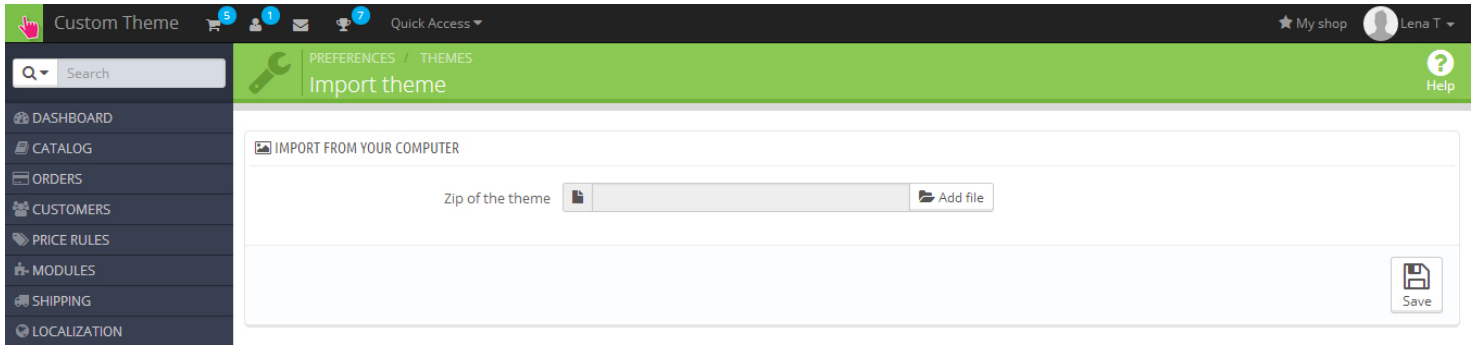

And select a new theme as a shop custom theme and press Save button.

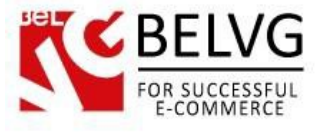

### **3. How to Install the Scroll Top Module**

<span id="page-4-0"></span>Go to Modules **–>** Modules and press Add a new module button.

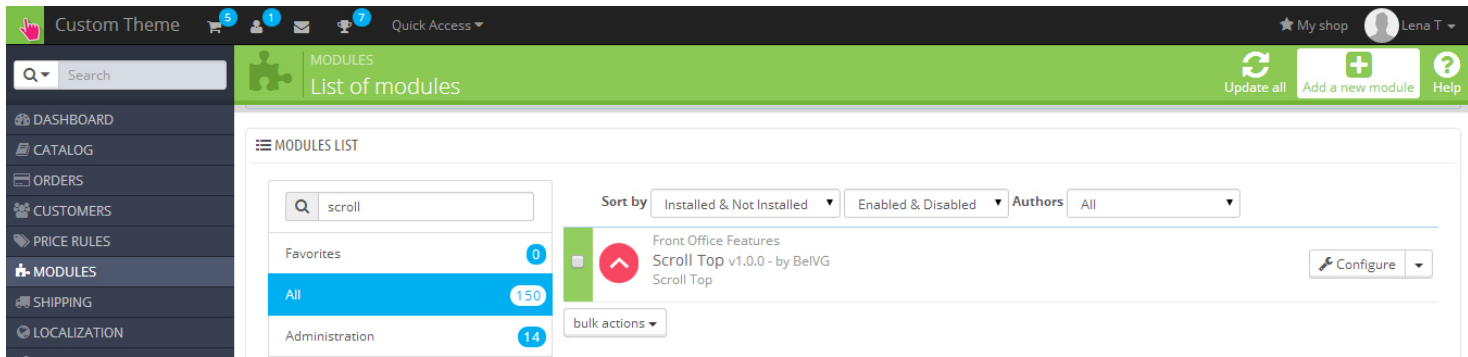

Upload the Scroll Top module from the theme archive in the next window. Now the module is installed and ready to work.

Do you have questions about theme configurations?

[Contact](http://module-presta.com/contacts/) us and we will help you in a moment.

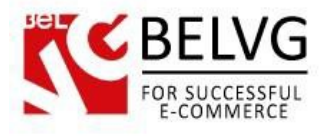

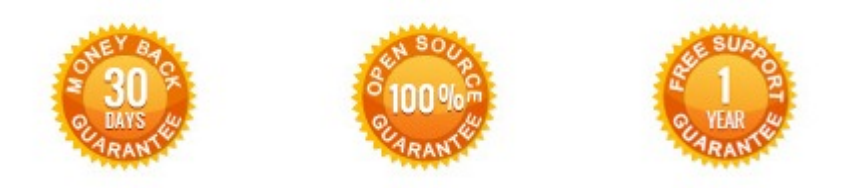

**Our Office**: *M.Bogdanovicha 130, Minsk, Belarus*

We look forward to your feedback. Comments, opinions and suggestions are largely appreciated. Read our **blog** and follow us on Facebook, Twitter, Google+ and LinkedIn to know BelVG latest news, analytics and discount offers. See you online!

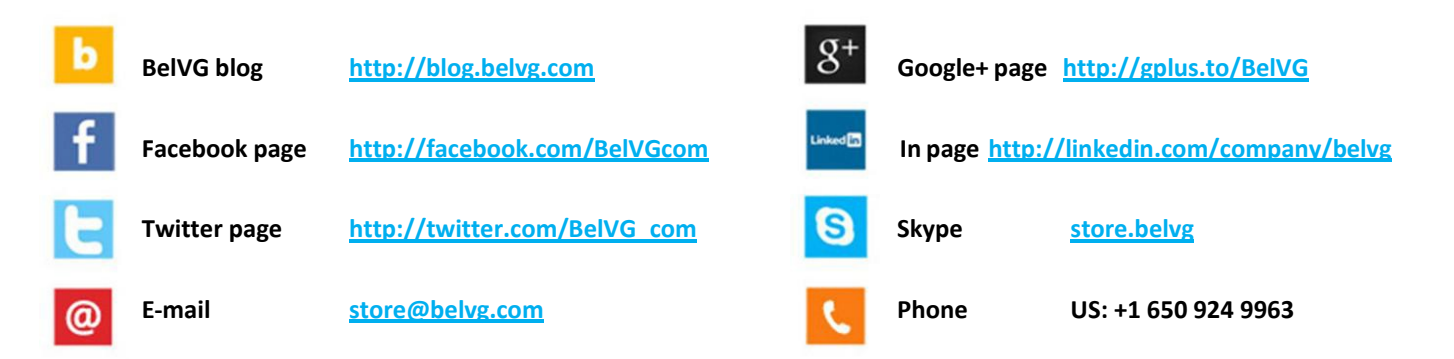